## **Exam I**

You can download the combined lecture notes for this module at: [https://asta.math.aau.dk/course/asta/](https://asta.math.aau.dk/course/asta/2019-1/std/lecture/5-exam?file=I/module-I.pdf) [2019-1/std/lecture/5-exam?file=I/module-I.pdf](https://asta.math.aau.dk/course/asta/2019-1/std/lecture/5-exam?file=I/module-I.pdf)

The following table shows the total number of admitted and rejected applicants to the six largest departments at University of Berkeley in 1973.

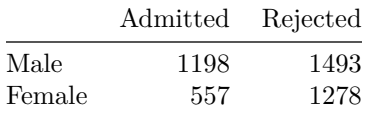

Use a  $\chi^2$ -test to check whether the admission statistics for Berkeley show any sign of gender discrimination. To enter the table in R you can do:

```
admit <- matrix(c(1198, 557, 1493, 1278), 2, 2)
rownames(admit) <- c("Male", "Female")
colnames(admit) <- c("Admitted", "Rejected")
admit <- as.table(admit)
```
Your analysis should as a minimum contain **arguments** that support:

- Statement of hypotheses
- Calculation of expected frequencies
- Calculation of test statistic
- Calculation and interpretation of p-value.

A more detailed data set with the admissions for each department is available on the course web page. The variables are:

- Gender (male/female)
- Dept (department  $A, B, C, D, E, F$ )
- Admit (frequency of admitted for each combination)
- Reject (frequency of rejected for each combination)

Load the data into RStudio:

```
admission <-
   read.table("http://asta.math.aau.dk/dan/static/datasets?file=admission.dat",
               header=TRUE)
admission
```
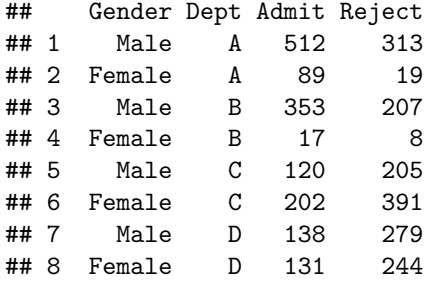

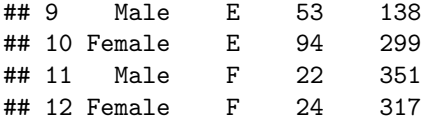

In order to do logistic regression for this kind of data, the response is the columns Admit and Reject (which means that we model the probability of admit) :

```
m0 <- glm(cbind(Admit, Reject) ~ Gender + Dept, family = binomial, data = admission)
```
The glm-object m0 is a logistic model with main effects of Gender and Department.

• Investigate whether there is any effect of these predictors.

As a hint you might look at section 9.3 in the combined lecture notes.

**summary**(m0)

```
##
## Call:
## glm(formula = cbind(Admit, Reject) ~ Gender + Dept, family = binomial,
## data = admission)
##
## Deviance Residuals:
## 1 2 3 4 5 6 7 8
## -1.2487 3.7189 -0.0560 0.2706 1.2533 -0.9243 0.0826 -0.0858
## 9 10 11 12
## 1.2205 -0.8509 -0.2076 0.2052
##
## Coefficients:
## Estimate Std. Error z value Pr(>|z|)
## (Intercept) 0.68192 0.09911 6.880 5.97e-12 ***
## GenderMale -0.09987 0.08085 -1.235 0.217
## DeptB -0.04340 0.10984 -0.395 0.693
## DeptC -1.26260 0.10663 -11.841 < 2e-16 ***
## DeptD -1.29461 0.10582 -12.234 < 2e-16 ***
## DeptE -1.73931 0.12611 -13.792 < 2e-16 ***
## DeptF -3.30648 0.16998 -19.452 < 2e-16 ***
## ---
## Signif. codes: 0 '***' 0.001 '**' 0.01 '*' 0.05 '.' 0.1 ' ' 1
##
## (Dispersion parameter for binomial family taken to be 1)
##
## Null deviance: 877.056 on 11 degrees of freedom
## Residual deviance: 20.204 on 5 degrees of freedom
## AIC: 103.14
##
## Number of Fisher Scoring iterations: 4
```
Looking at the summary of m0:

• Is there a significant gender difference?

• What is the interpretation of the numbers in the DeptB-row?

We add the standardized residuals to admission:

```
admission$stdRes <- round(rstandard(m0),2)
admission
```
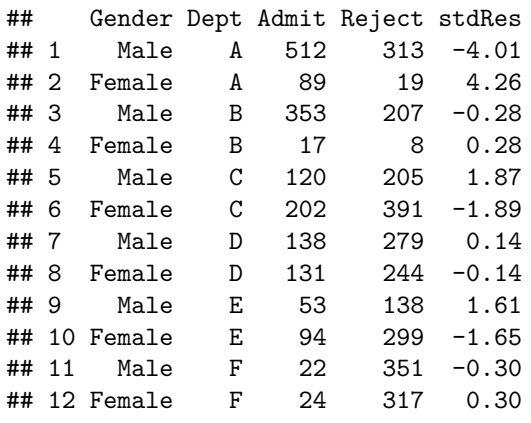

- Looking at the standardized residuals, which department deviates heavily from the model?
- What gender is discrimated in this department?

Next you should fit the model with the interaction Gender\*Dept and use anova to compare this to m0.

- Explain what interaction means in the current context.
- Is there a significant interaction?
- In the light of your analysis, explain the reason for your answer to the previous question.